**Autor:** Leandro Martin Guertzenstein Angare (leangare@hotmail.com) **| Orientador:** Prof. Dr. José Mario De Martino (martino@dca.fee.unicamp.br)

# **Ferramentas Auxiliares para Criação de Arquivos Descritivos de Sinais de Libras**

Departamento de Engenharia da Computação e Automação Industrial - FEEC - UNICAMP

**Palavras-Chave** Acessibilidade - Libras - Computação Gráfica

## **<Introdução>**

 A acessibilidade em ambientes computacionais é um problema que tem recebido grande atenção ultimamente, em especial com o aumento da utilização de plataformas virtuais no ensino. O projeto do Agente Virtual Sinalizador de Libras se apresenta como uma destas propostas ao apresentar uma forma de comunicação alternativa para apresentação de conteúdo à usuários com deficiência auditiva.

 O trabalho de Iniciação Científica aqui apresentado insere-se no grupo de pesquisa que propõe a criação de um Agente Virtual (Figura 1) capaz de reproduzir frases em Libras; para tanto foram pesquisadas por Amaral as complexas configurações de mão e movimentações que compõe cada sinal, formando bancos de arquivos capazes de serem combinados afim de formar, a partir de descrições mínimas de configuração de mão, uma sentença. Para tanto, este trabalho se propôs a desenvolver uma solução para a criação de dois tipos de arquivos: arquivos XML descritivos de configuração de mão e tabelas CSV para posicionamento destas no espaço (Figura 2).

 Para a criação de tais arquivos haviam duas alternativas: colocar os valores nos arquivos e testar o posicionamento; ou alterar dentro do software proprietário (*Maya*) as juntas necessárias e copiar os valores, manualmente. Ambas soluções dispendem demasiado tempo de execução e inibiriam a criação de novos arquivos por outros usuários interessados em utilizar e expandir o sistema. Essa foi a motivação para o desenvolvimento das ferramentas que compõe este projeto de Iniciação Científica.

Modelo do agente virtual em wireframe (esq.), texturizado e renderizado em tempo real (meio) e com as juntas que formam o esqueleto interno (dir.)

## **<Metodologia>**

 Inicialmente foi necessário o levantamento das estruturas dos arquivos (XML e CSV) utilizando como principal referências [5] e [6]. No caso de tabelas do tipo CSV existem basicamente duas estruturas: os registros e os campos que os compõem.

 Para os arquivos XML, temos diversas estruturas, sendo a principal a chamada

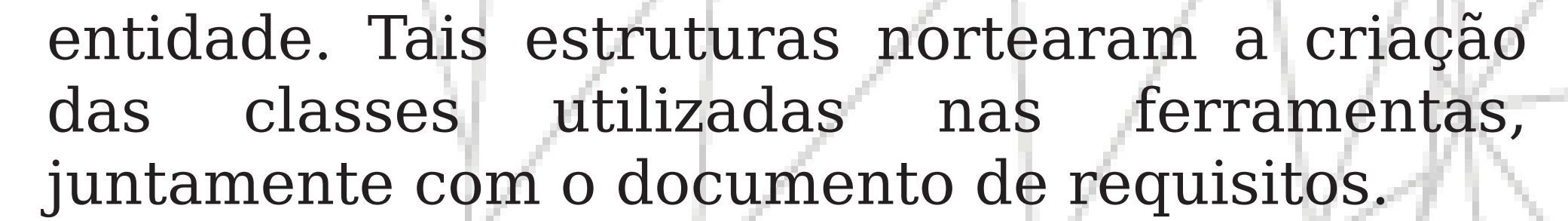

 [6] W3C. **Extensible Markup Language (XML)**, disponível em  $\langle \text{http://www.w3.org/XML/>.}$ 

 Para a implementação da ferramenta foi definida a utilização da linguagem Python em detrimento de C++ e MEL (*Maya Embedde Language*) pela sua capacidade de trabalhar com programação orientada a objetos (impossível em MEL) e portabilidade.

 Foi utilizada a metodologia clássica de desenvolvimento de sistemas com o paradigma de prototipação pois existia a possibilidade de contato constante e próximo com o usuário, a aluna Wanessa Amaral, que demandava o resultado das ferramentas, documentos XML e tabela CSV, para a implementação do Agente. Com a abordagem de prototipação foi possível construir as ferramentas ao mesmo tempo em que elas eram testadas/validadas na criação dos documentos, possibilitando também a utilização destes documentos no projeto de doutorado da referida aluna.

As ferramentas criadas foram dividias em módulos, arquivos Python (.py) contendo classes e/ou funções, como especificados acima, onde cada quadro é um módulo

### **<Resultados>**

 Como resultado do projeto, foram desenvolvidas duas ferramentas em Python que permitem a criação de documentos XML e tabelas CSV a partir de informações de dentro do software proprietário *Autodesk Maya* (Figura

3).

 Tais ferramentas foram utilizadas para gerar um banco de arquivos de descrição das 26 letras do alfabeto latino (XML) e um arquivo txt (tabela CSV) contendo informações de posicionamento de mão no espaço (Figura 4).

## **<Conclusão>**

 O projeto obteve êxito ao criar as ferramentas a que se dispôs. Uma das características almejadas e alcançada foi a portabilidade entre diferentes softwares, que é possível através do encapsulamento de funções específicas ao software de animação e modelagem 3D no módulo referente a ele como mostrado na Figura 3 (no caso, o software *Maya* possui seu módulo - *MAYAmod.py*)

 Outro ponto importante foi a criação de um validador Schema [7] para os arquivos XML, principalmente para impedir rotações indevidas de juntas, como definido em [8].

# **<Bibliografia>**

 [1] Amaral, W. M.; De Martino, J. M. **Modelo de transcrição da Língua de Sinais Brasileira voltado a implementação de agentes virtuais sinalizadores.**

 [2] Amaral, W. M.; Angare, L.; Bezerra, J; De Martino J. M.; Franchi Jr., G. O. **Agente 3D Sinalizador de Libras.**

 [3] GOULD, David A. D. **Complete Maya Programming: An Extensive Guide to MEL and C++ API.**

[4] LUTZ, Mark. **Learning Python.**

 [5] RAY, Erik T. **Learning XML: Creating Self-Describing Data.**

 [7] W3C. **XML Schema**, disponível em <http://www.w3.org/XML/Schema>.

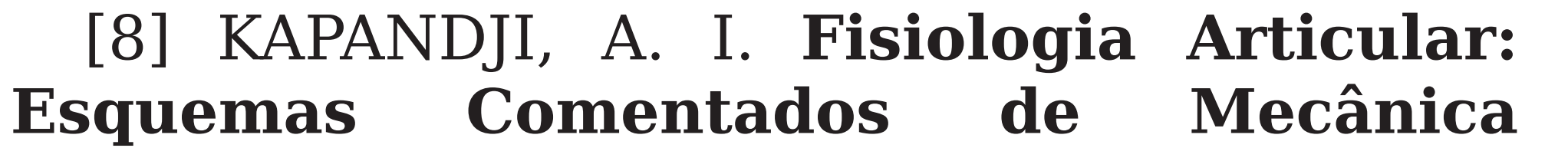

**Humana**

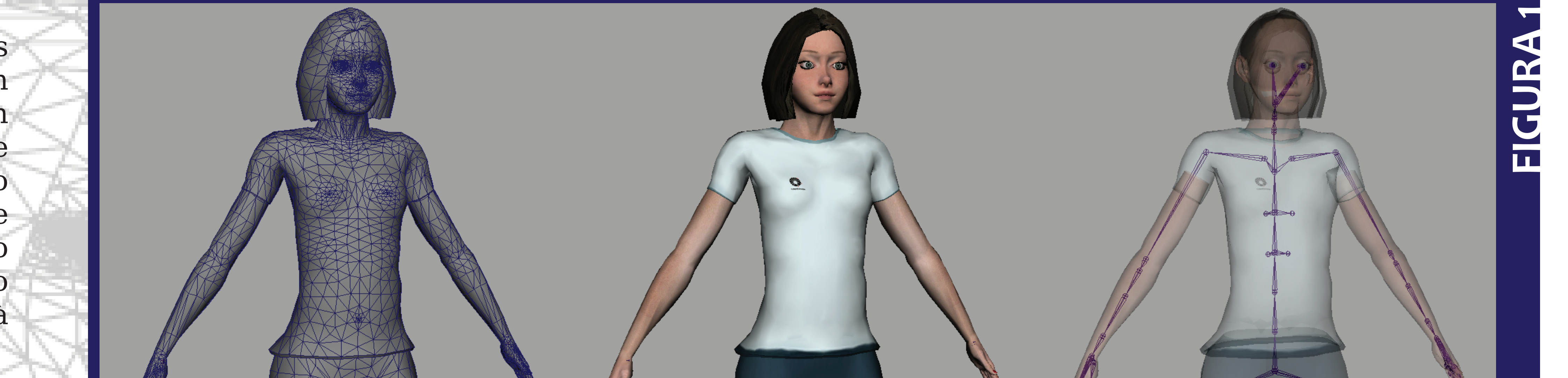

**FIGURA 2**

Arquivo do tipo XML para descrição de configuração de mão para a letra A (cima) e fragmento do arquivo do tipo tabela CSV para posicionamento da mão no espaço.

<?xml version="1.0" encoding="utf-8"?> <configuration> <index proximal="-63.0" distal="-96.8" inclined="-2.5"/> <middle proximal="-61.9" distal="-96.6" inclined="2.2"/> <ring proximal="-59.8" distal="-94.5" inclined="5.5"/> <little proximal="-64.9" distal="-89.7" inclined="14.1"/> <thumb proximal="-22.8" distal="-29.3" metacarpal="-7.3" inclined="-7.5"/> </configuration>

#### A.XML

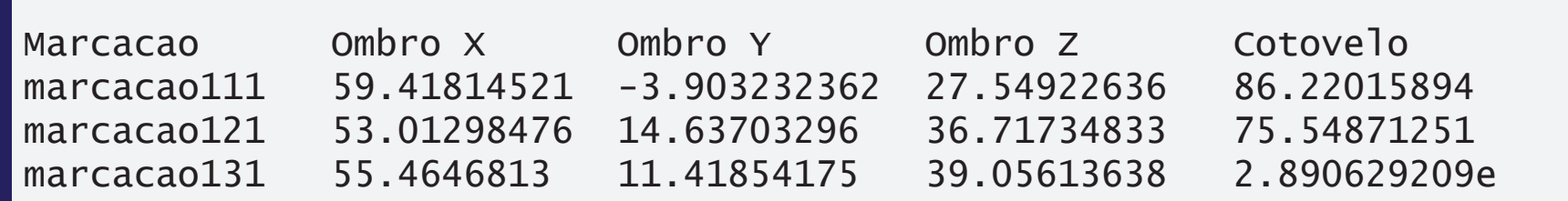

#### marcadores.txt

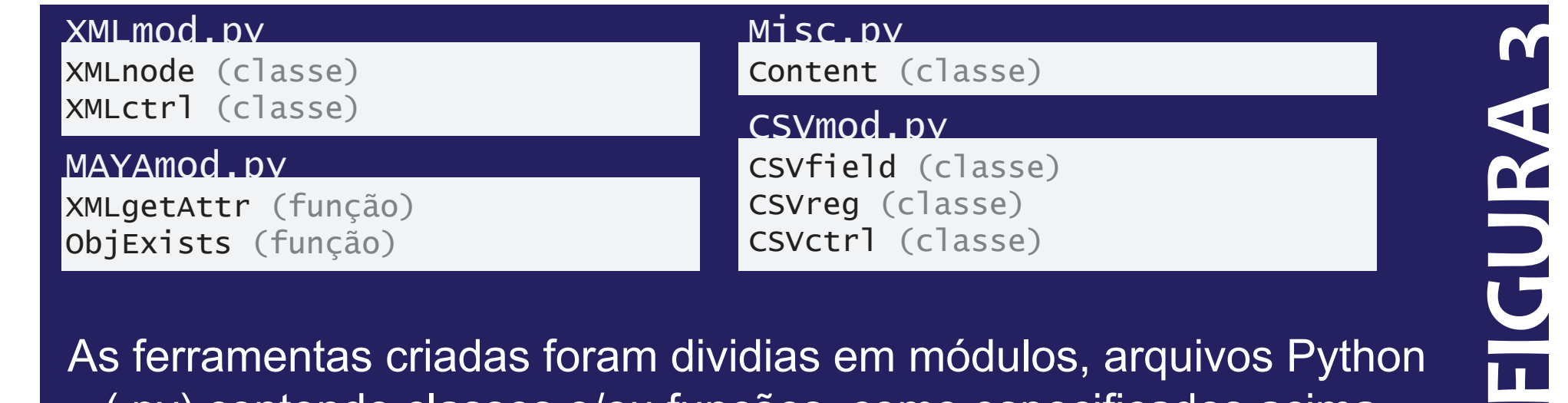

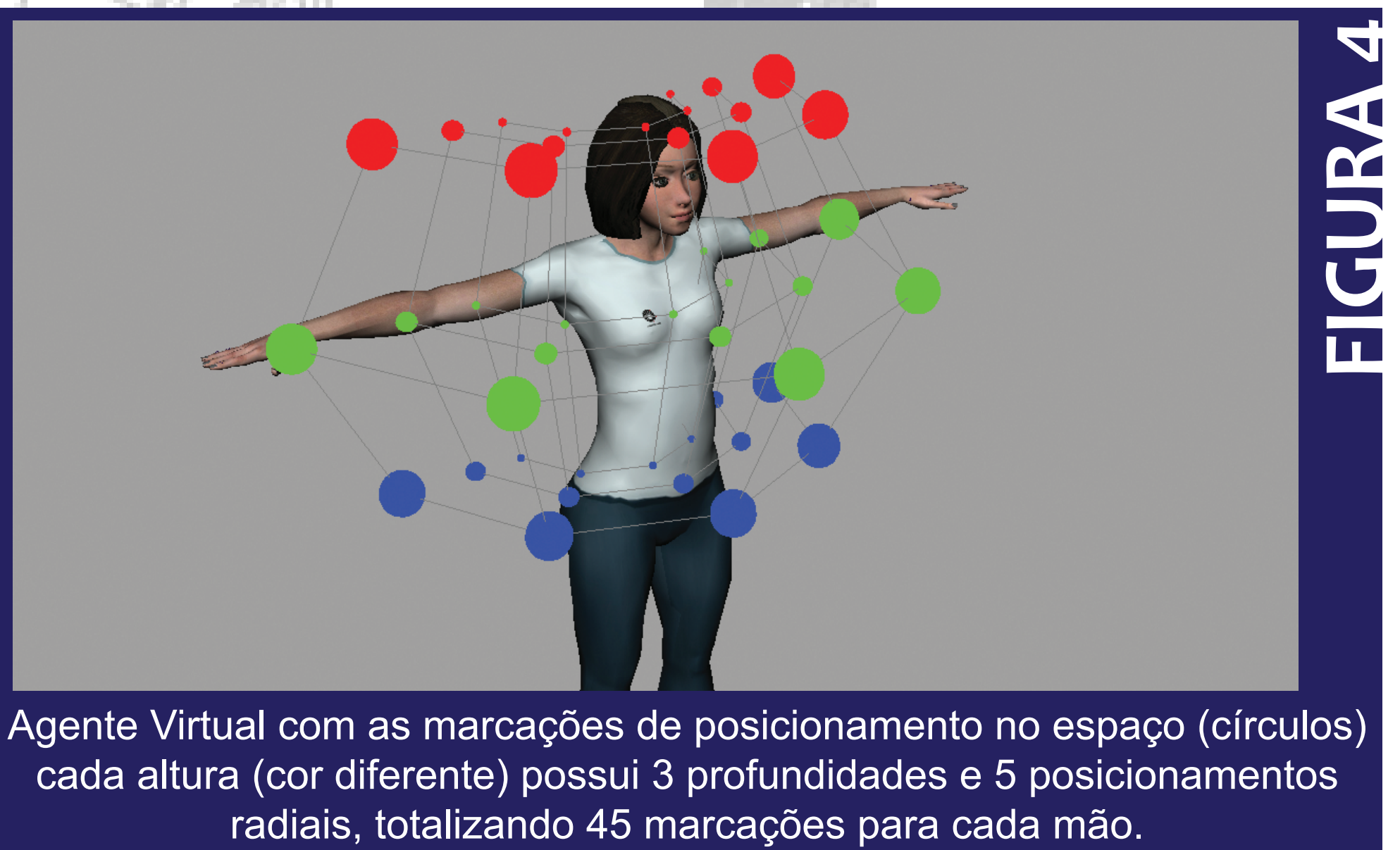